# **ECEN 326 Lab 11 Design of a Two-Stage Amplifier with Miller Compensation**

# **Circuit Topology**

Figure  $1(a)$  shows the two-stage differential amplifier to be designed in this lab.  $C_L$  represents the load capacitor, whereas  $C_M$  is the Miller compensation capacitor. This amplifier will be compensated for unity-gain feedback configuration, shown in Fig. 1(b).

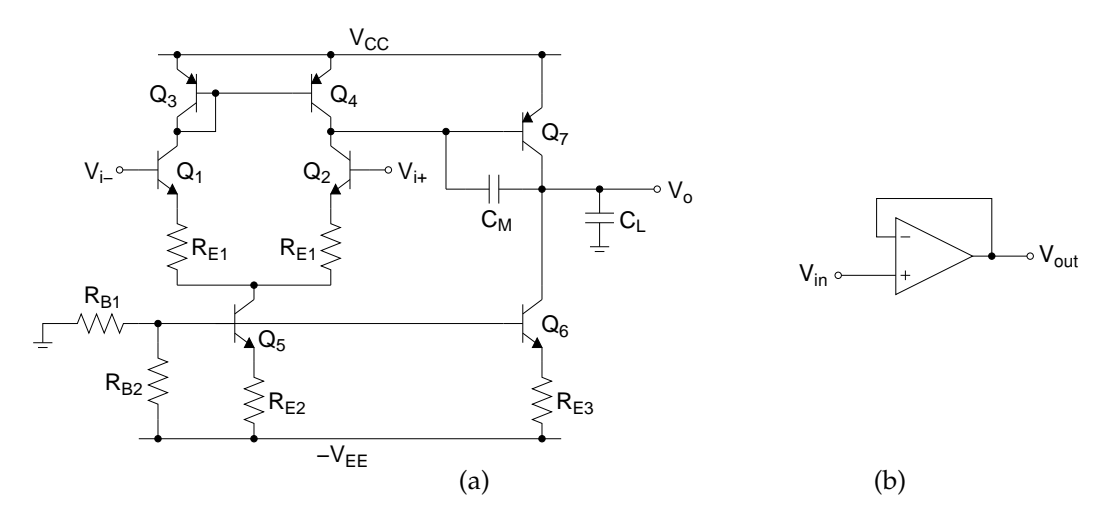

Figure 1: (a) Two-stage differential amplifier (b) Unity-gain feedback configuration

Defining  $V_i = (V_{i+} - V_{i-})$ , the amplifier's transfer function can be obtained as

$$
\frac{V_o}{V_i}(s) \approx \frac{A_o}{\left(1 + \frac{s}{\omega_{p1}}\right)\left(1 + \frac{s}{\omega_{p2}}\right)}
$$
(1)

where

$$
A_o \approx g'_{m2} R_{o1} g_{m7} R_{o2} \tag{2}
$$

$$
g'_{m2} \approx \frac{g_{m2}}{1 + g_{m2} R_{E1}}\tag{3}
$$

$$
R_{o1} \approx r_{\pi 7} \parallel r_{o4} \parallel (r_{o2} + g_{m2}r_{o2}R_{E1})
$$
\n(4)

$$
R_{o2} \approx r_{o7} \parallel (g_{m6}r_{o6}(R_{E3} \parallel r_{\pi6}) + r_{o6})
$$
\n(5)

$$
\omega_{p1} \approx \frac{1}{g_{m7} R_{o1} R_{o2} C_M} \tag{6}
$$

$$
\omega_{p2} \approx \frac{g_{m7}}{C_L} \tag{7}
$$

Assuming  $\omega_{p2} \gg \omega_{p1}$  and  $\omega_{p2} > \omega_t$ , the unity-gain frequency  $\omega_t$  can be calculated as

$$
\omega_t = A_o \omega_{p1} = \frac{g'_{m2}}{C_M} \tag{8}
$$

The phase margin for unity-gain configuration is approximately equal to

$$
\underline{\mathrm{PM}} \approx \tan^{-1} \left( \frac{\omega_{p2}}{\omega_t} \right) = \tan^{-1} \left( \frac{g_{m7}}{g'_{m2}} \frac{C_M}{C_L} \right) \tag{9}
$$

c Department of Electrical and Computer Engineering, Texas A&M University

## **Calculations and Simulations**

Using 2N3904 and 2N3906 transistors, and assuming  $\beta_{npn} = 140$ ,  $\beta_{pnp} = 180$ ,  $V_{A,ppn} = 75$  V,  $V_{A,ppn} = 20$  V, design the two-stage amplifier circuit with the following specifications:

 $V_{CC} = V_{EE} = 5 \text{ V}$   $C_L = 10 \text{ nF}$ <br> $R_{E1} = 200 \Omega$   $A_o \ge 80 \text{ dB}$  $R_{E1} = 200 \Omega$ 

- **1.** Show all your calculations and final component values.
- **2.** Find a set of  $C_M$  values which results in  $PM = 30^\circ$ , 45 $^\circ$  and 60 $^\circ$  for unity-gain configuration.
- **3.** Verify your results using a circuit simulator. Submit all necessary simulation plots showing that the specifications are satisfied. Also provide the circuit schematic with DC bias points annotated.
- **4.** In unity-gain configuration, perform AC simulation to obtain the closed-loop gain for PM = 30°, 45° and 60°.
- **5.** In unity-gain configuration, apply a 1-V step input and perform transient simulation to obtain the step response for  $PM = 30^\circ$ , 45 $^\circ$  and 60 $^\circ$ .
- **6.** Submit all simulation plots showing AC and step responses.

#### **Measurements**

- **1.** Construct the amplifier you designed.
- **2.** Measure  $I_{\text{supply}}$  and all DC quiescent voltages and currents.
- **3.** Using the amplifier in unity-gain configuration, obtain the frequency and step responses for  $PM = 30^\circ, 45^\circ$ and  $60^\circ$ .

## **Report**

- **1.** Include calculations, schematics, simulation plots, and measurement plots.
- **2.** Prepare a table showing calculated, simulated and measured results.
- **3.** Compare the results and comment on the differences.

### **Demonstration**

- **1.** Construct the amplifier you designed on your breadboard and bring it to your lab session.
- **2.** Your name and UIN must be written on the side of your breadboard.
- **3.** Submit your report to your TA at the beginning of your lab session.
- **4.** Measure  $I_{\text{supp}}/V$ .
- **5.** Using the amplifier in unity-gain configuration, show the frequency and step responses for PM = 30°, 45° and  $60^\circ$ .